## 10. Diferenciabilidad

## Vídeo de Derivadas de curvas spline

En el primer tema demostramos que las derivadas de una curva de Bézier se podían expresar por medio de la forma polar,

$$
\frac{d^{r}c(t)}{dt^{r}} = \frac{n!}{(n-r)!}c[t^{}, e^{}].
$$
\n(18)

usando interpolaciones vectoriales con el vector e, que une sobre la recta los puntos 0 y 1.

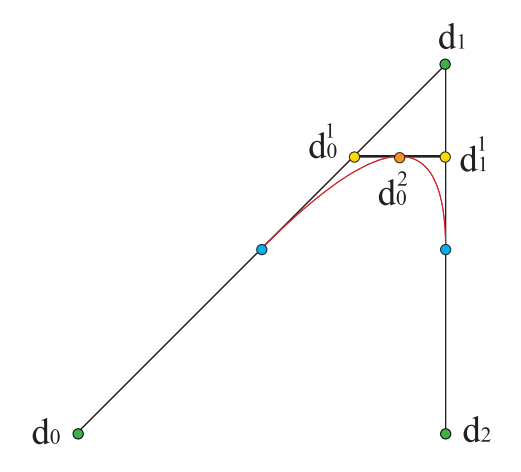

Figura 18: Los dos vértices del penúltimo paso del algoritmo de De Boor nos dan la tangente en un punto de la curva

Esta expresión sigue siendo válida para cada tramo de una curva spline, ya que está basada en la forma polar. Por ejemplo, para la derivada primera en  $u \in [u_i, u_{i+1}],$ 

$$
\frac{dc(u)}{du} = \frac{n}{u_{i+1} - u_i} d[u^{}, \mathbf{e}] = \frac{n}{u_{i+1} - u_i} \left( d_1^{n-1}(u) - d_0^{n-1}(u) \right), \quad (19)
$$

es decir, los vértices del último paso del algoritmo determinan la tangente a la curva en  $c(u)$ . [Ejemplo.](https://dcain.etsin.upm.es/~leonardo/ejemplos4/ejemplo411.htm) Para derivadas superiores,

$$
\frac{d^r c(u)}{d^r u} = \frac{n!}{(n-r)!} \frac{1}{(u_{i+1} - u_i)^r} d[u^{\langle n-r \rangle}, e^{\langle r \rangle}].
$$
 (20)

En este apartado vamos a volver sobre el tema ya mencionado varias veces de la diferenciabilidad de curvas polinómicas de grado  $n$  a trozos. Consideraremos el caso más sencillo, en el que todos los nudos interiores, desde  $u_n$ hasta  $u_{n+N-2}$  son simples, es decir, no están repetidos:  $c(u)$  es de clase  $C^{n-1}$ .

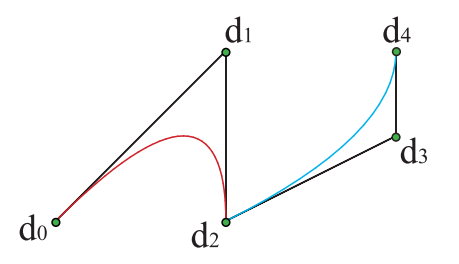

Figura 19: Spline cuadrático de tres tramos: al tomar el nudo tercero igual al cuarto, desaparece el segundo tramo y la tangente no es continua

El caso de nudos múltiples no es mucho más complicado: en una unión de tramos en la que el nudo común de los intervalos tiene multiplicidad  $r$ , la curva es de clase al menos  $C^{n-r}$ , pudiendo ser de clase superior, aunque genéricamente no lo sea. [Ejemplo.](https://dcain.etsin.upm.es/~leonardo/ejemplos4/ejemplo408.htm)

Este resultado es una muestra más de la versatilidad de las curvas polin´omicas a trozos, que nos permiten combinar tramos con diferentes clases de diferenciabilidad sin más que repetir los nudos de las uniones.